## Министерство науки и высшего образования Российской Федерации федеральное государственное бюджетное образовательное учреждение высшего образования «Санкт-Петербургский государственный университет промышленных технологий и дизайна» (СПбГУПТД)

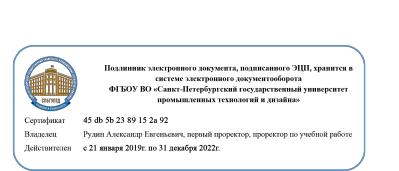

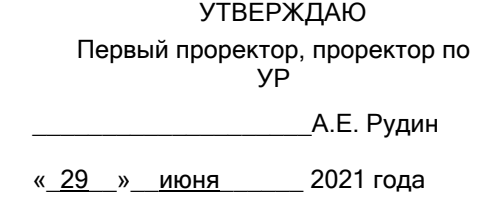

# **Рабочая программа дисциплины**

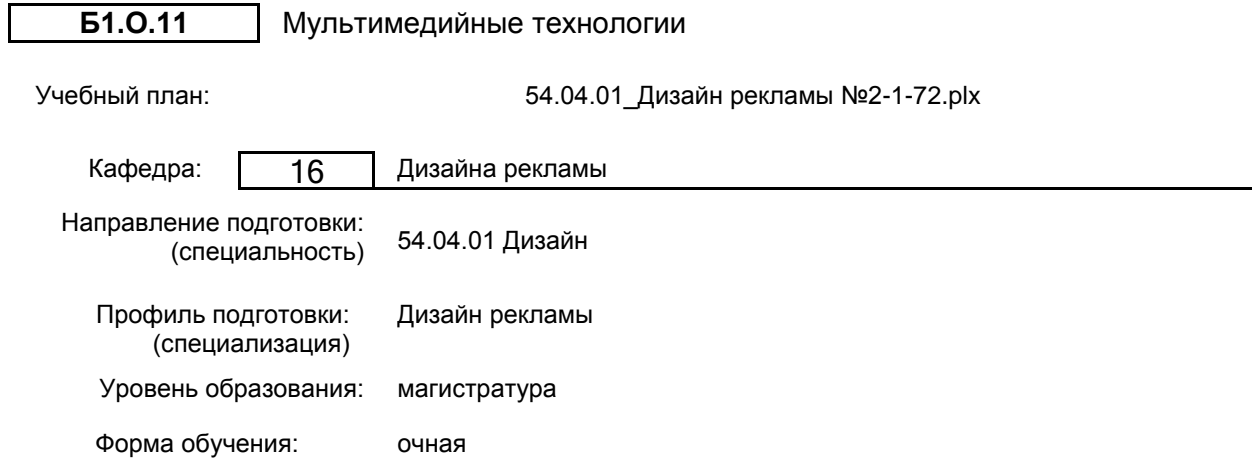

## **План учебного процесса**

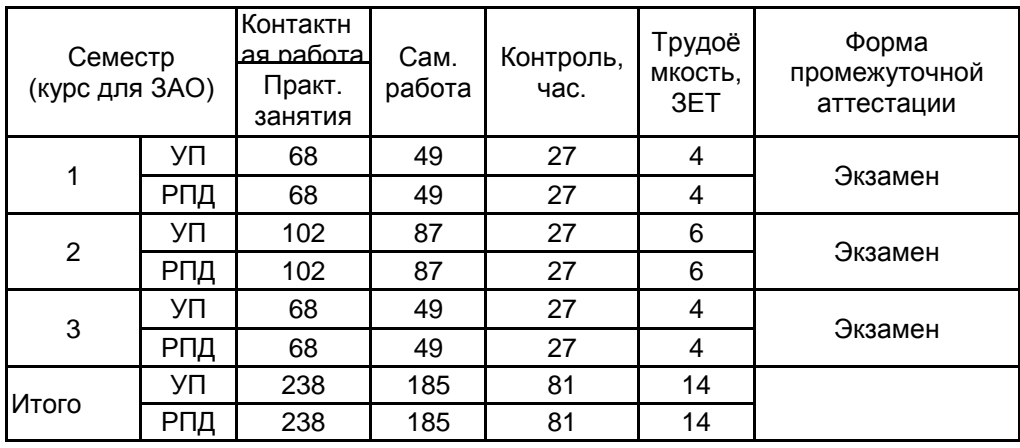

Рабочая программа дисциплины составлена в соответствии с федеральным государственным образовательным стандартом высшего образования по направлению подготовки 54.04.01 Дизайн, утверждённым приказом Министерства образования и науки Российской Федерации от 13.08.2020 г. № 1004

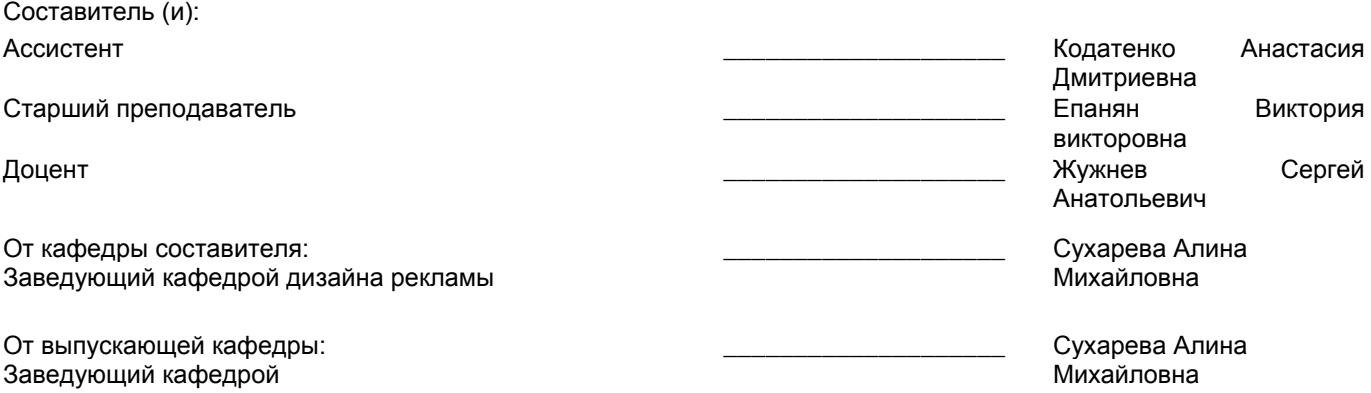

Методический отдел: Макаренко С.В.

 $\_$  ,  $\_$  ,  $\_$  ,  $\_$  ,  $\_$  ,  $\_$  ,  $\_$  ,  $\_$  ,  $\_$  ,  $\_$  ,  $\_$  ,  $\_$  ,  $\_$  ,  $\_$  ,  $\_$  ,  $\_$  ,  $\_$  ,  $\_$  ,  $\_$  ,  $\_$  ,  $\_$  ,  $\_$  ,  $\_$  ,  $\_$  ,  $\_$  ,  $\_$  ,  $\_$  ,  $\_$  ,  $\_$  ,  $\_$  ,  $\_$  ,  $\_$  ,  $\_$  ,  $\_$  ,  $\_$  ,  $\_$  ,  $\_$  ,

#### **1 ВВЕДЕНИЕ К РАБОЧЕЙ ПРОГРАММЕ ДИСЦИПЛИНЫ**

**1.1 Цель дисциплины:** Сформировать компетенции обучающегося в области мультимедийных технологий в рекламе.

#### **1.2 Задачи дисциплины:**

Рассмотреть технологии и методики создания видео-продукции в области видео-дизайна. Раскрыть принципы технические и инструментальные средства создания видео-продукции Продемонстрировать особенности основных технологических приемов и создания современных визуальных эффектов.

## **1.3 Требования к предварительной подготовке обучающегося:**

Предварительная подготовка предполагает создание основы для формирования компетенций, указанных в п. 2, при изучении дисциплин:

Дисциплина базируется на компетенциях, сформированных на предыдущем уровне образования

## **2 КОМПЕТЕНЦИИ ОБУЧАЮЩЕГОСЯ, ФОРМИРУЕМЫЕ В РЕЗУЛЬТАТЕ ОСВОЕНИЯ ДИСЦИПЛИНЫ**

**ПК-3: Способен осуществлять концептуальную и художественно-техническую разработку дизайн-проектов систем визуальной информации, идентификации и коммуникации в сфере рекламы и СМИ**

**Знать:** углубленно принципы работы графических редакторов; особенности работы с текстовой графической, анимационной и видео информацией

**Уметь:** применять навыки использования компьютерных технологий в профессиональной деятельности; переводить эскизы в электронный вид, редактировать цифровые изображения, верстать и осуществлять подготовку макета к печати, монтировать и создавать мультимедийные проекты

**Владеть:** навыками компьютерного моделирования при разработке различной полиграфической и мультимедийной продукции

**ПК-6: Способен проводить контроль изготовления в производстве дизайн-проектов объектов и систем визуальной информации, идентификации и коммуникации в сфере рекламы и СМИ**

**Знать:** современные технологии печати и особенности предпечатной подготовки; требования, предъявляемые к мультимедийным дизайн-проектам

**Уметь:** выбирать и применять настройки технических параметров печати или публикации

**Владеть:** навыками подготовки разработанных продуктов дизайна к печати или публикации

# **3 РЕЗУЛЬТАТЫ ОБУЧЕНИЯ ПО ДИСЦИПЛИНЕ**

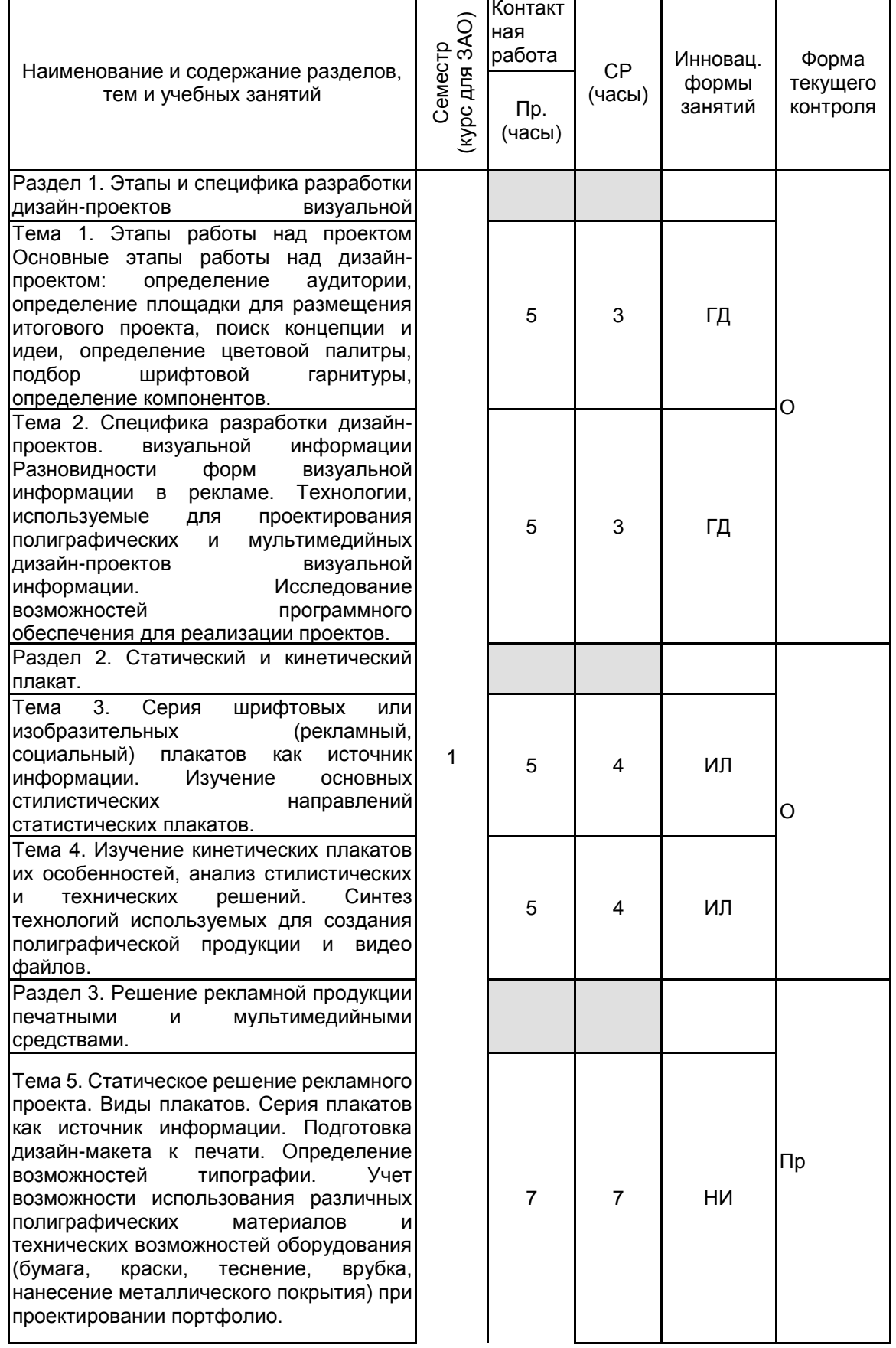

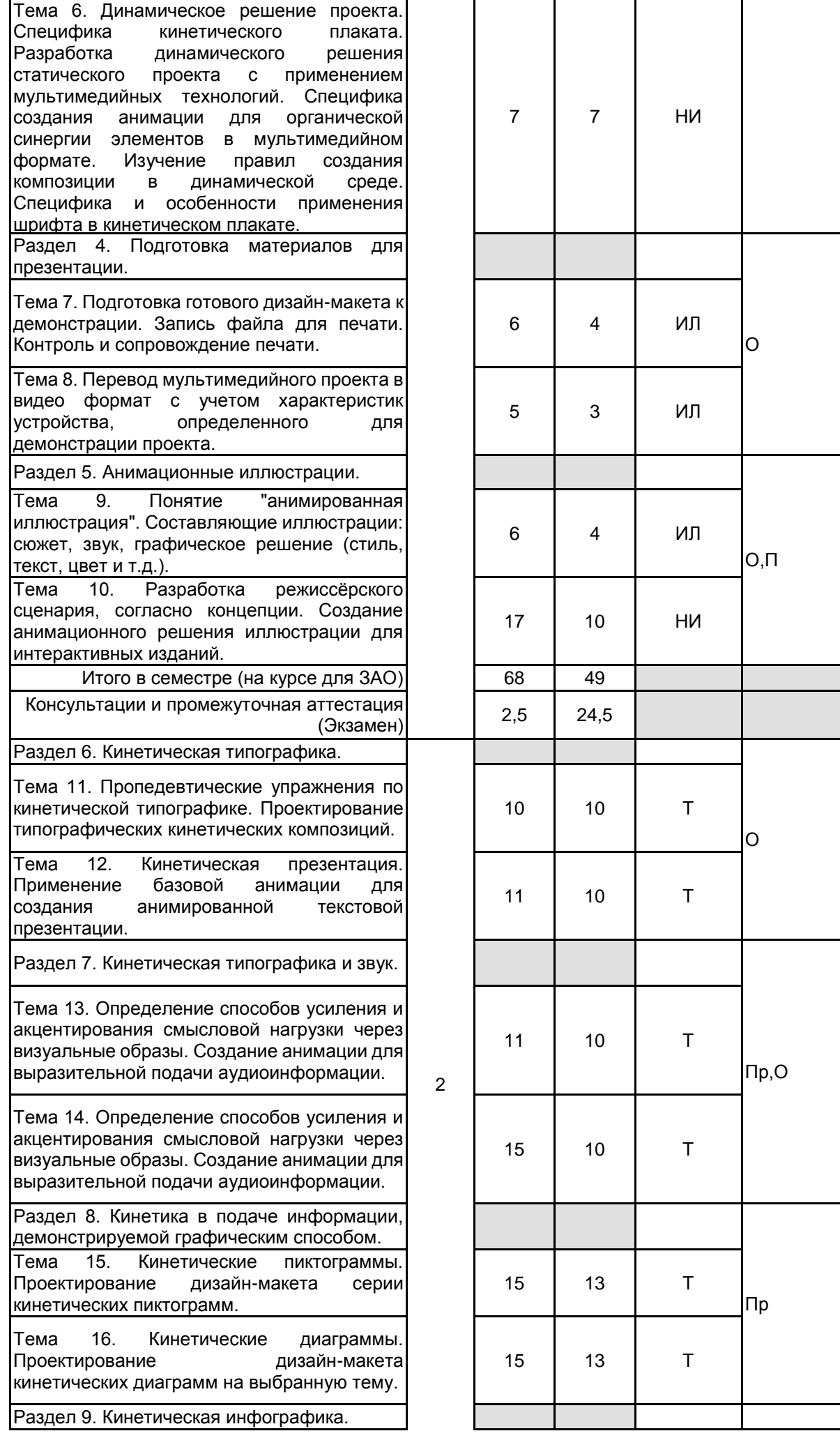

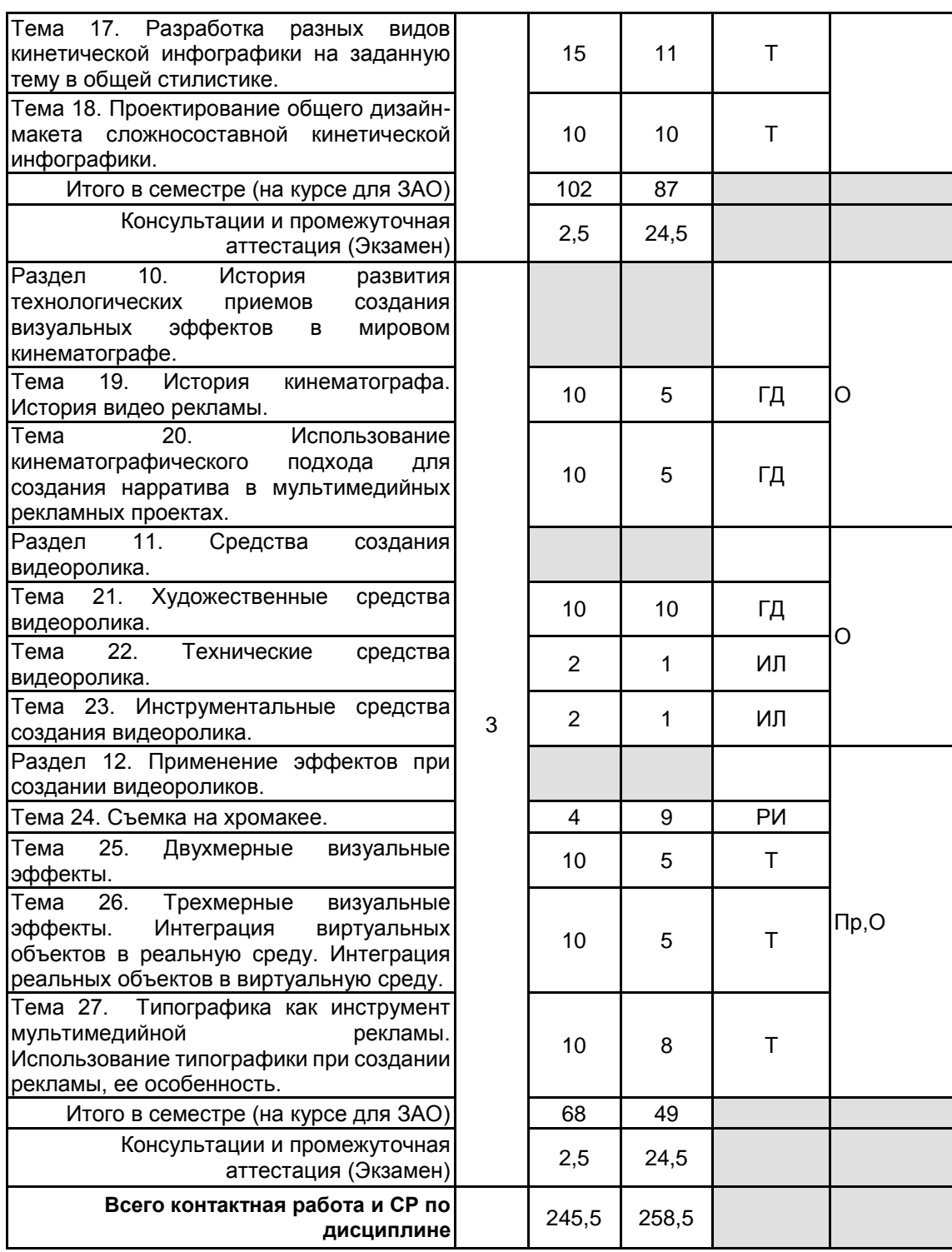

## **4 КУРСОВОЕ ПРОЕКТИРОВАНИЕ**

Курсовое проектирование учебным планом не предусмотрено

## **5. ФОНД ОЦЕНОЧНЫХ СРЕДСТВ ДЛЯ ПРОВЕДЕНИЯ ПРОМЕЖУТОЧНОЙ АТТЕСТАЦИИ**

## **5.1 Описание показателей, критериев и системы оценивания результатов обучения 5.1.1 Показатели оценивания**

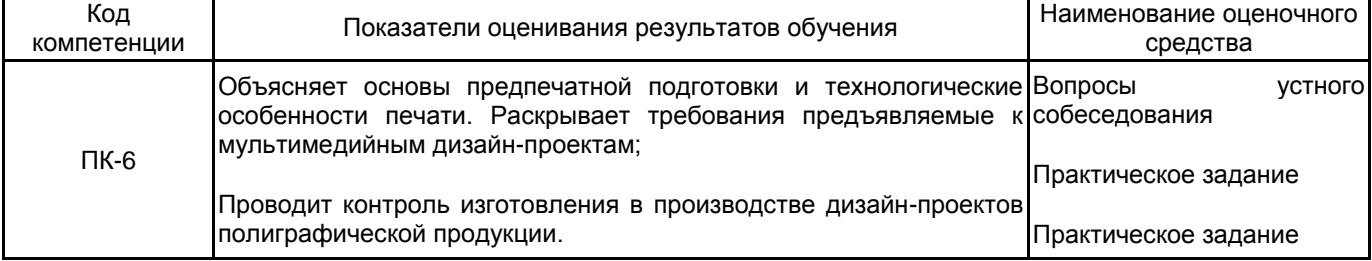

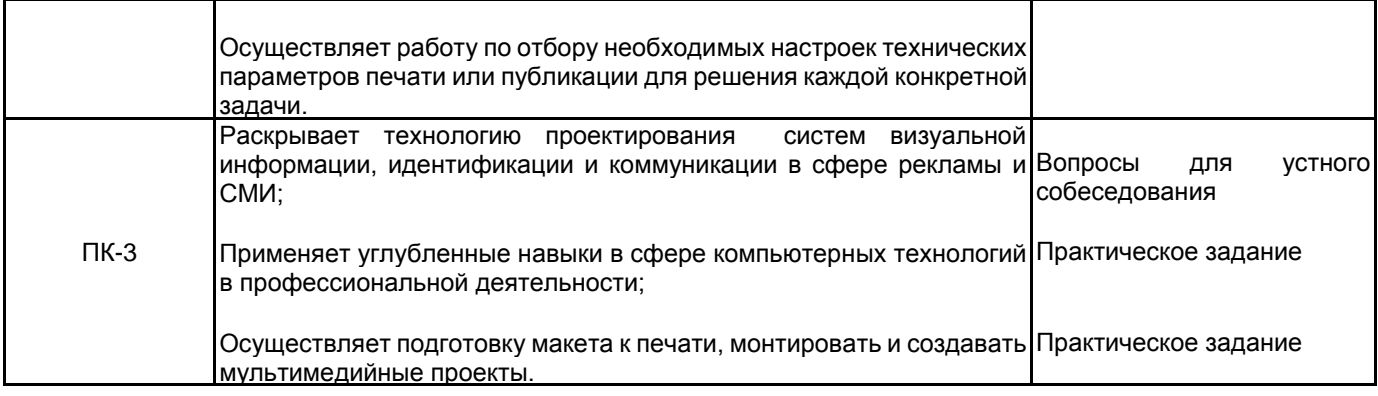

#### **5.1.2 Система и критерии оценивания**

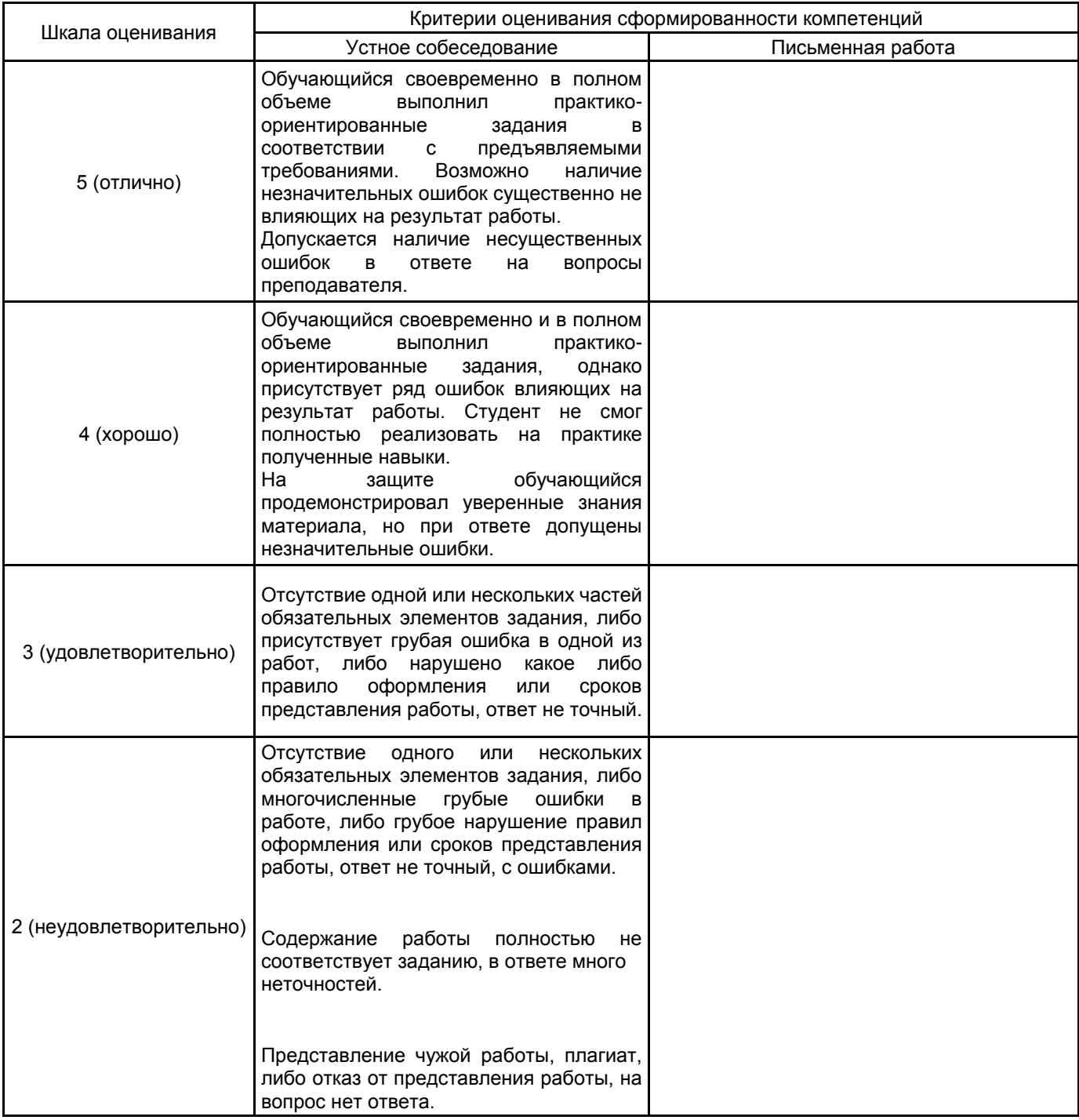

# **5.2 Типовые контрольные задания или иные материалы, необходимые для оценки знаний, умений, навыков и (или) опыта деятельности**

**5.2.1 Перечень контрольных вопросов**

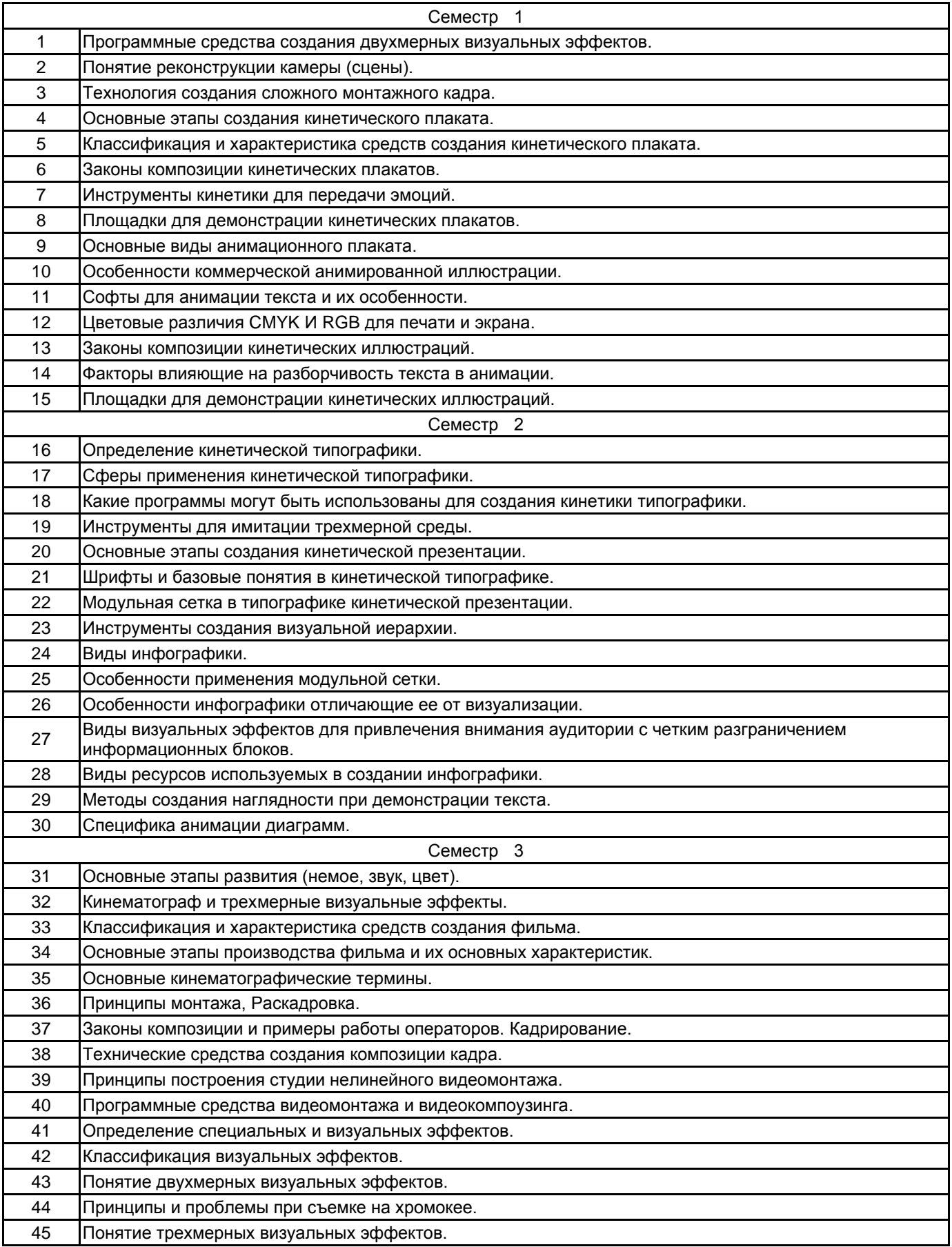

#### **5.2.2 Типовые тестовые задания**

Не предусмотрено

#### **5.2.3 Типовые практико-ориентированные задания (задачи, кейсы)**

Семестр 1:

• Разработать серию плакатов для демонстрации в статичном варианте и проигрывании анимированной версии на электронных носителях.

• Разработка дизайн-проекта анимированных иллюстраций к выбранному литературному произведению с линейным наративом и зацикленной анимацией.

Семестр 2:

• Разработать кинетическую презентацию продолжительностью 7 минут, с использованием анимации текста с настроенными графиками скорости.

• Разработать видеоряда, как сопроводительного информационного источника звуковой составляющей, с акцентом на кинетическом тексте дополненном анимацией простых элементов.

• Разработать дизайн-макет серии кинетических пиктограмм на заданную тему с зацикленной анимацией.

• Разработать дизайн-макет сложносоставной кинетической инфографики на заданную тему с демонстрацией нескольких видов диаграмм.

Семестр 3:

• Разработать рекламный видеоролик с внедрением визуальных эффектов, используя современный инструментарий. Необходимо реализовать в итоговом проекте фрагмент видео, снятого на хромакее с интеграцией виртуальных объектов в реальную среду.

• Разработать мультимедийную рекламную заставку с использованием кинематографического подхода в создании нарратива и с применением кинетической типографики.

#### **5.3 Методические материалы, определяющие процедуры оценивания знаний, умений, владений (навыков и (или) практического опыта деятельности)**

#### **5.3.1 Условия допуска обучающегося к промежуточной аттестации и порядок ликвидации академической задолженности**

Проведение промежуточной аттестации регламентировано локальным нормативным актом СПбГУПТД «Положение о проведении текущего контроля успеваемости и промежуточной аттестации обучающихся»

#### **5.3.2 Форма проведения промежуточной аттестации по дисциплине**

Устная | Письменная | | Компьютерное тестирование | | Иная | Х

#### **5.3.3 Особенности проведения промежуточной аттестации по дисциплине**

Промежуточная аттестация по дисциплине осуществляется по факту представления всех выполненных заданий и собеседования (ответы на вопросы). Студенту задаются теоретические вопросы по пройденным темам и учебным занятиям, вопросы по выполненным творческим заданиям, в соответствии с показателями оценивания компетенций.

#### **6. УЧЕБНО-МЕТОДИЧЕСКОЕ И ИНФОРМАЦИОННОЕ ОБЕСПЕЧЕНИЕ ДИСЦИПЛИНЫ**

## **6.1 Учебная литература**

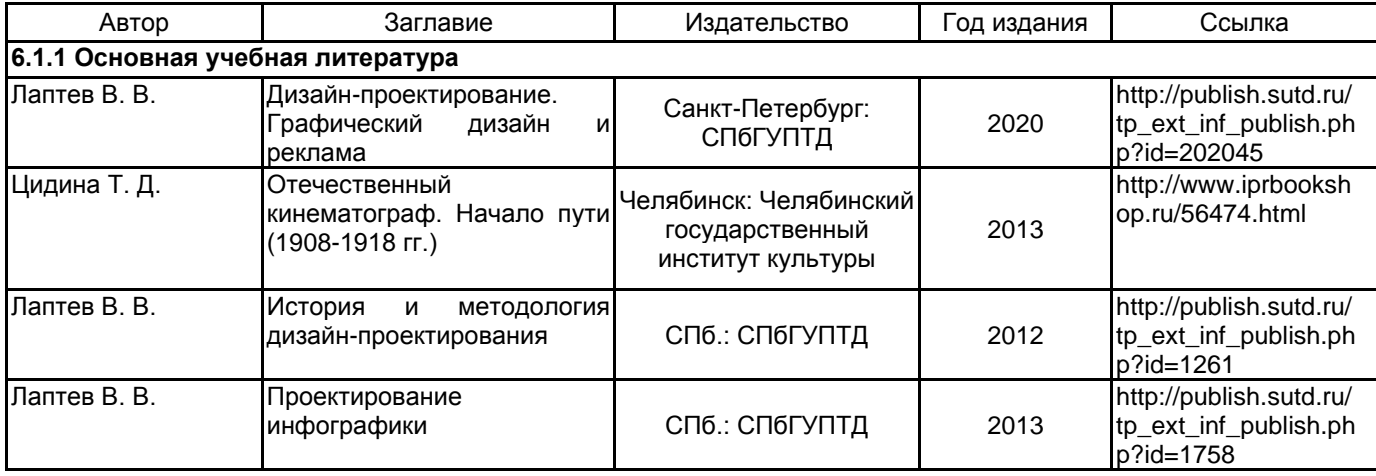

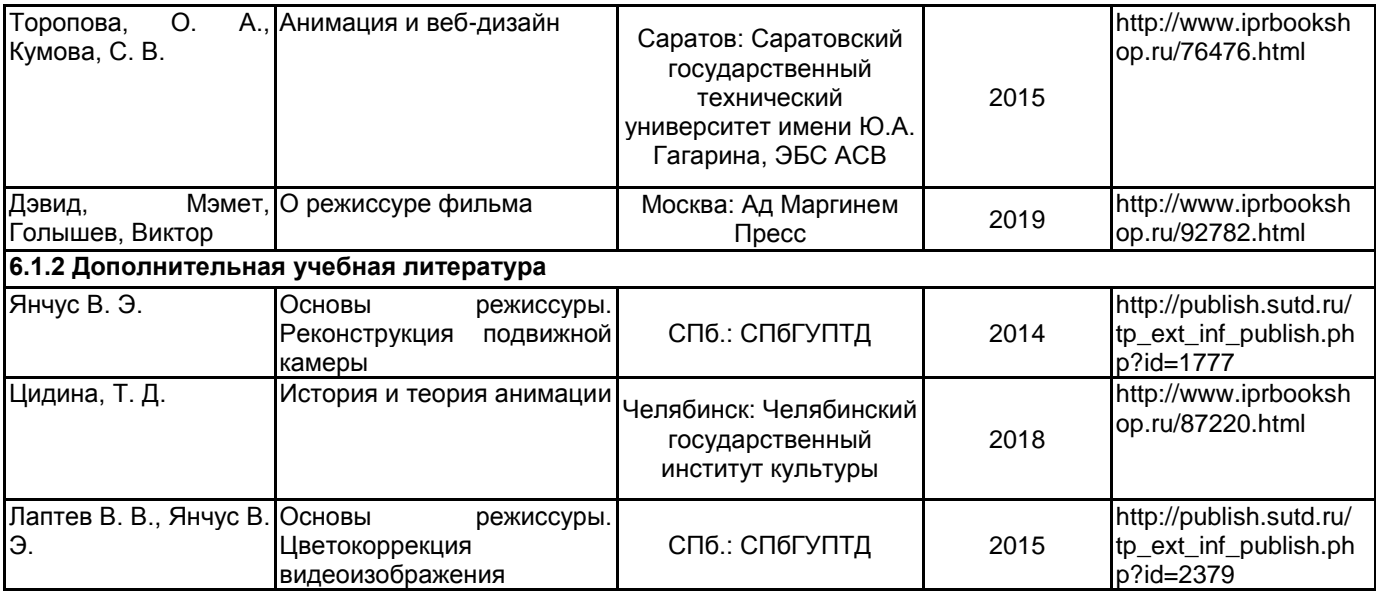

## **6.2 Перечень профессиональных баз данных и информационно-справочных систем**

Сайт IPR Books электроннно-библиотечная система https://www.iprbookshop.ru/

Сайт электронной библиотеки Санкт-Петербургского государственного университета промышленных технологий и дизайна http://publish.sutd.ru/

Сайт Библиотека им. Н. А. Некрасова https://nekrasovka.ru/

Сайт музея Эрарта https://www.erarta.com/ru/museum/projects/detail/izoanimacia/

Сайт Конкурсы. Гранты. Премии. Фестивали https://www.konkursgrant.ru/

Сайт Vsekonkursy https://vsekonkursy.ru/

#### **6.3 Перечень лицензионного и свободно распространяемого программного обеспечения**

Microsoft Windows MicrosoftOfficeProfessional Adobe After Effects Adobe Illustrator Adobe Photoshop Adobe Premiere Pro Adobe inDesign

#### **6.4 Описание материально-технической базы, необходимой для осуществления образовательного процесса по дисциплине**

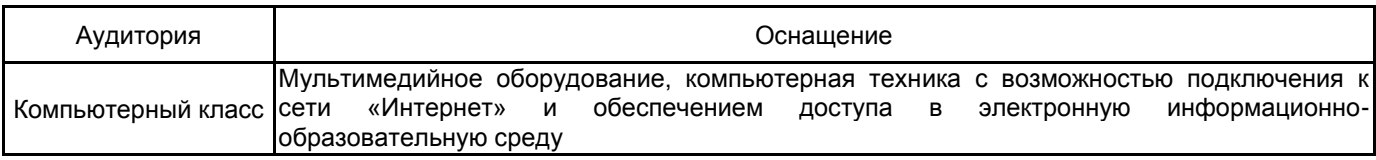